# Übersicht

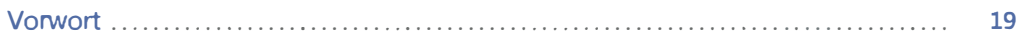

### Teil A

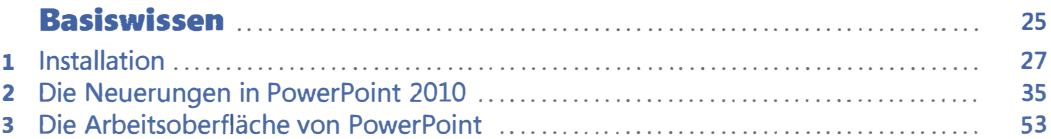

### Teil B

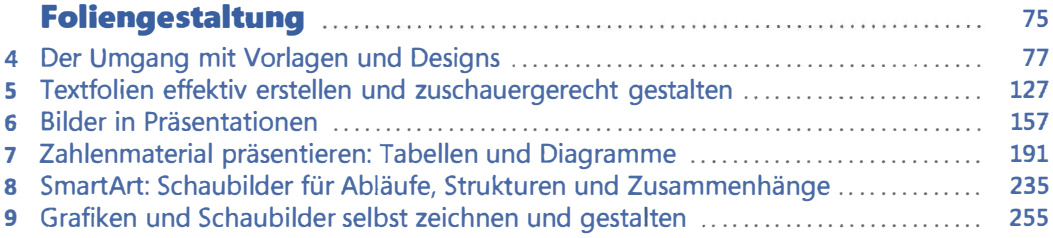

### Teil C

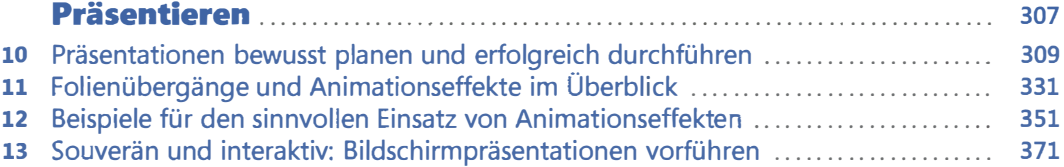

### Teil D

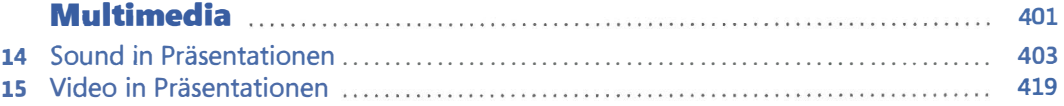

### **Teil E**

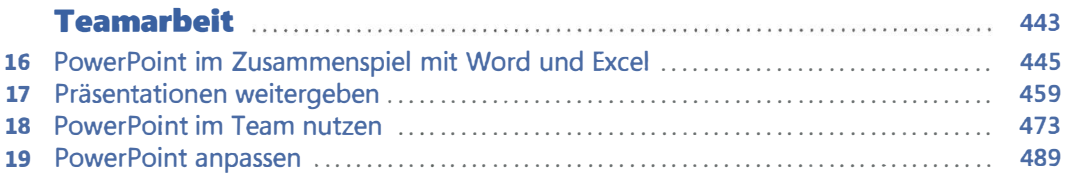

### Teil F Automatisierung 507

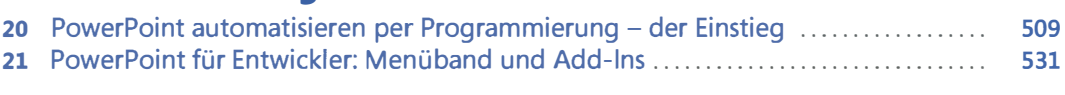

## Teil G

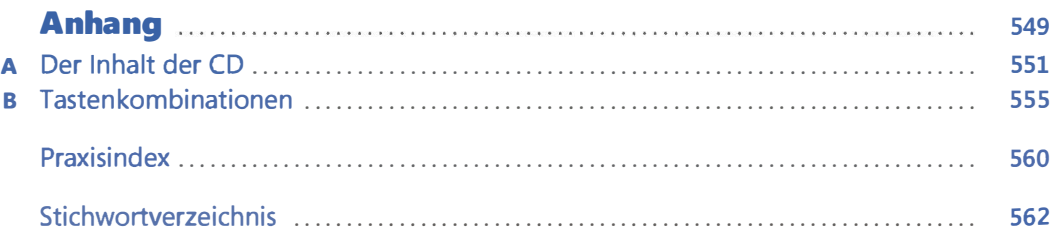

# Inhaltsverzeichnis

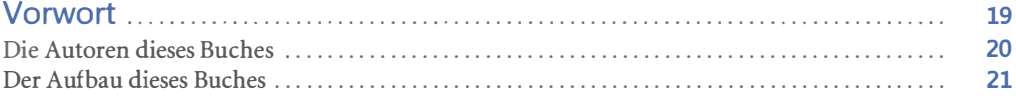

### Teil A

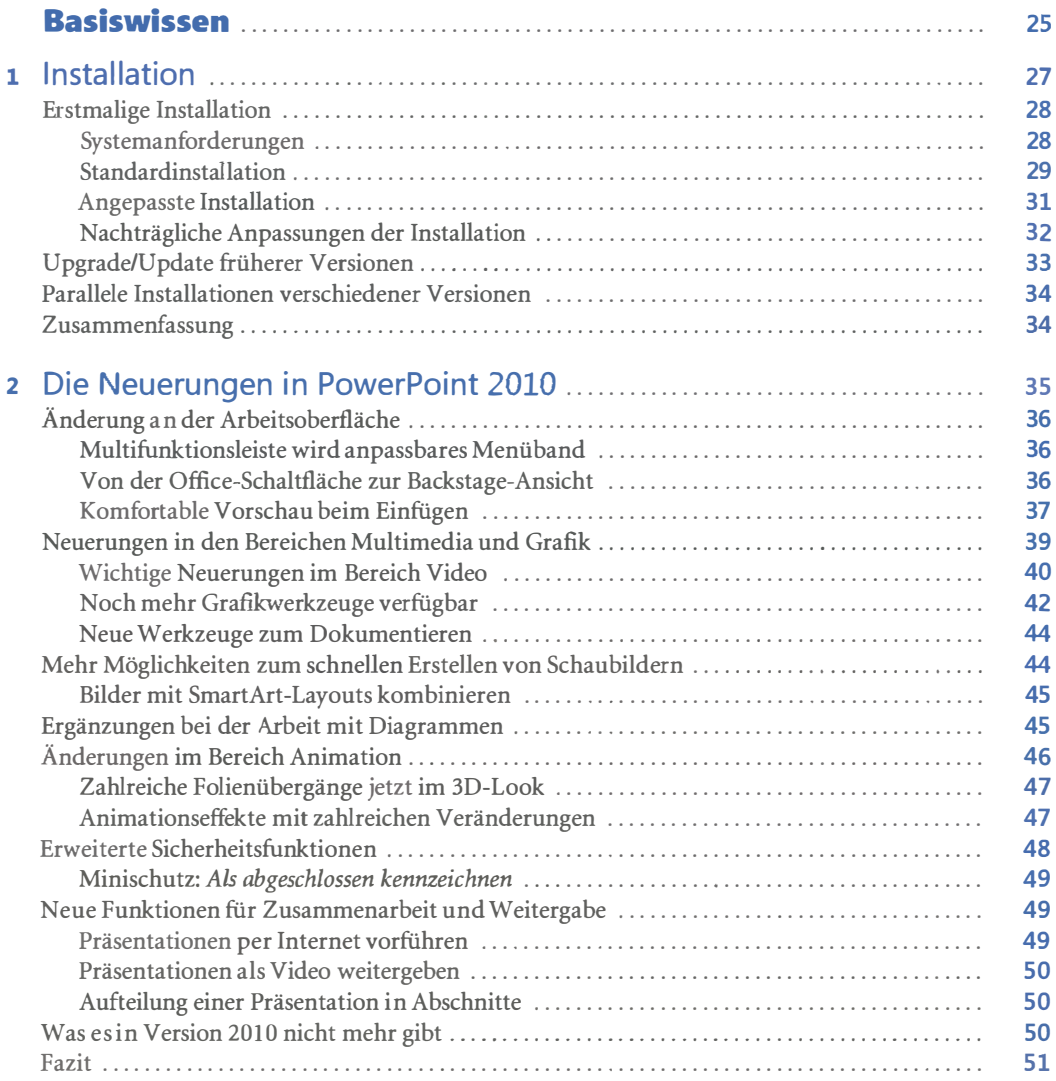

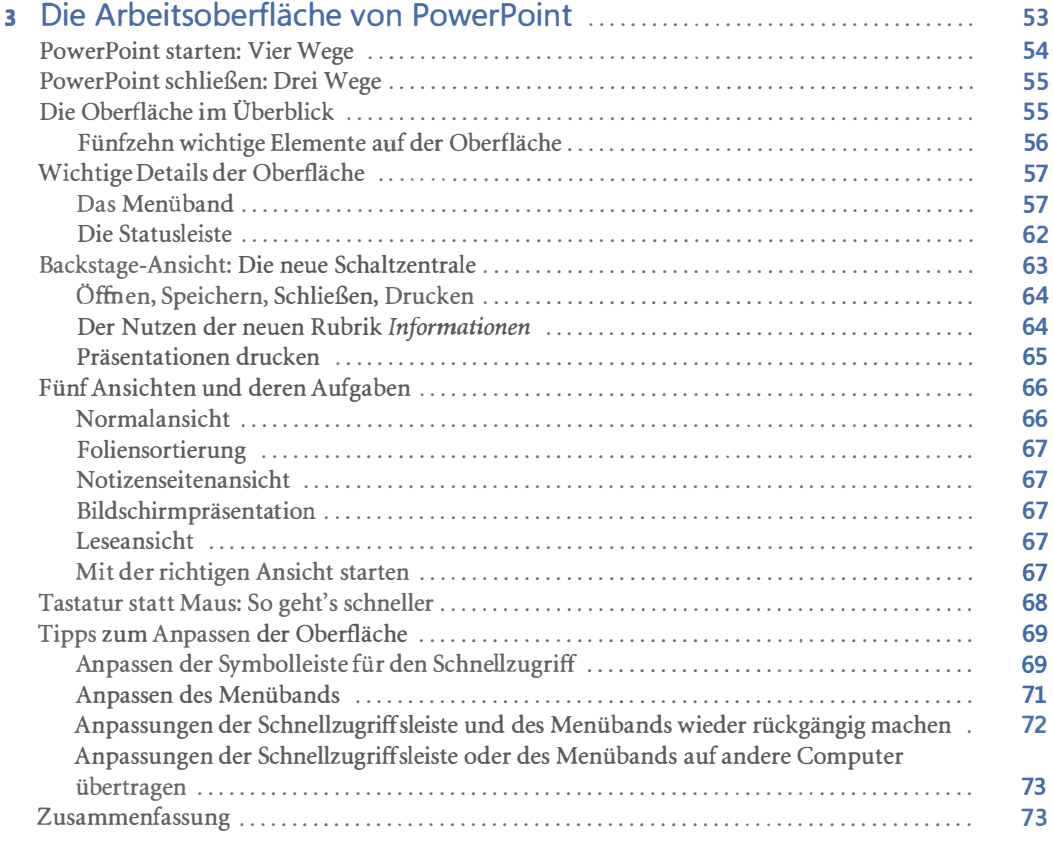

#### Teil B **Foliengestaltung**

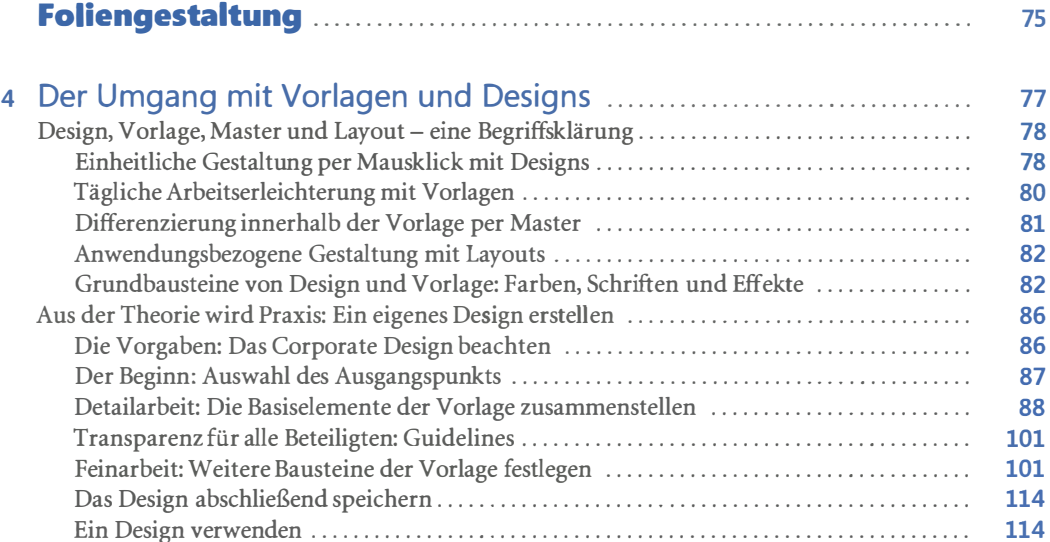

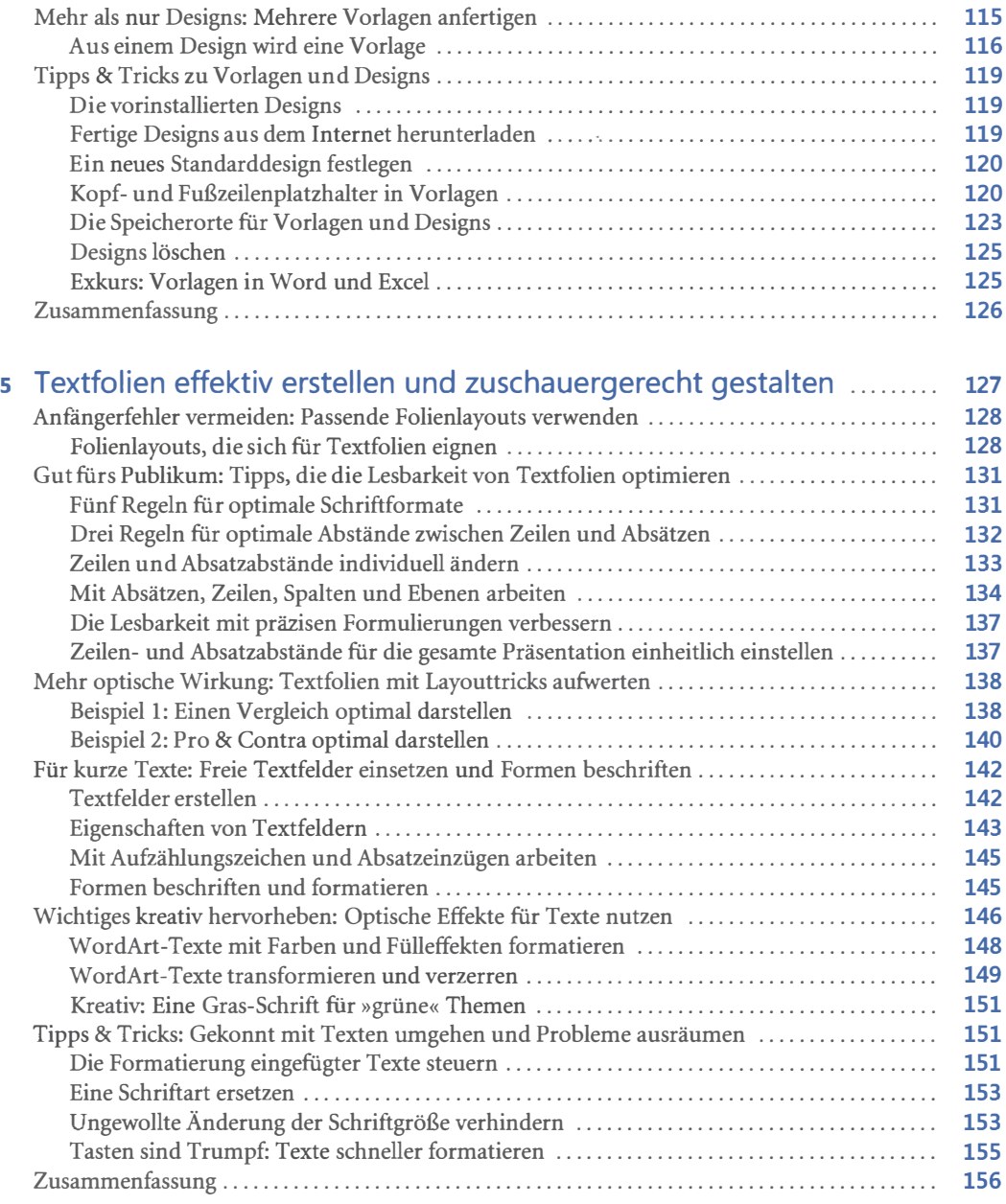

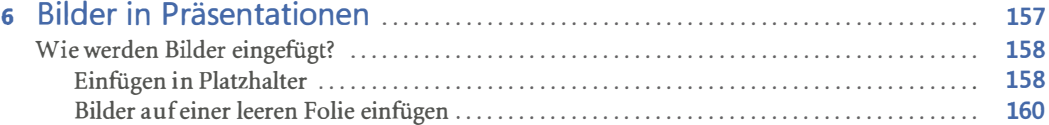

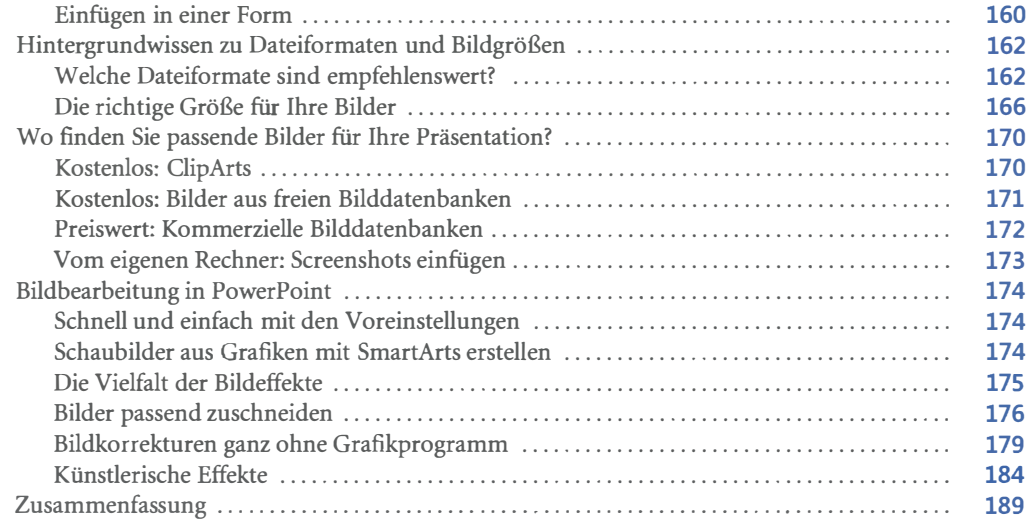

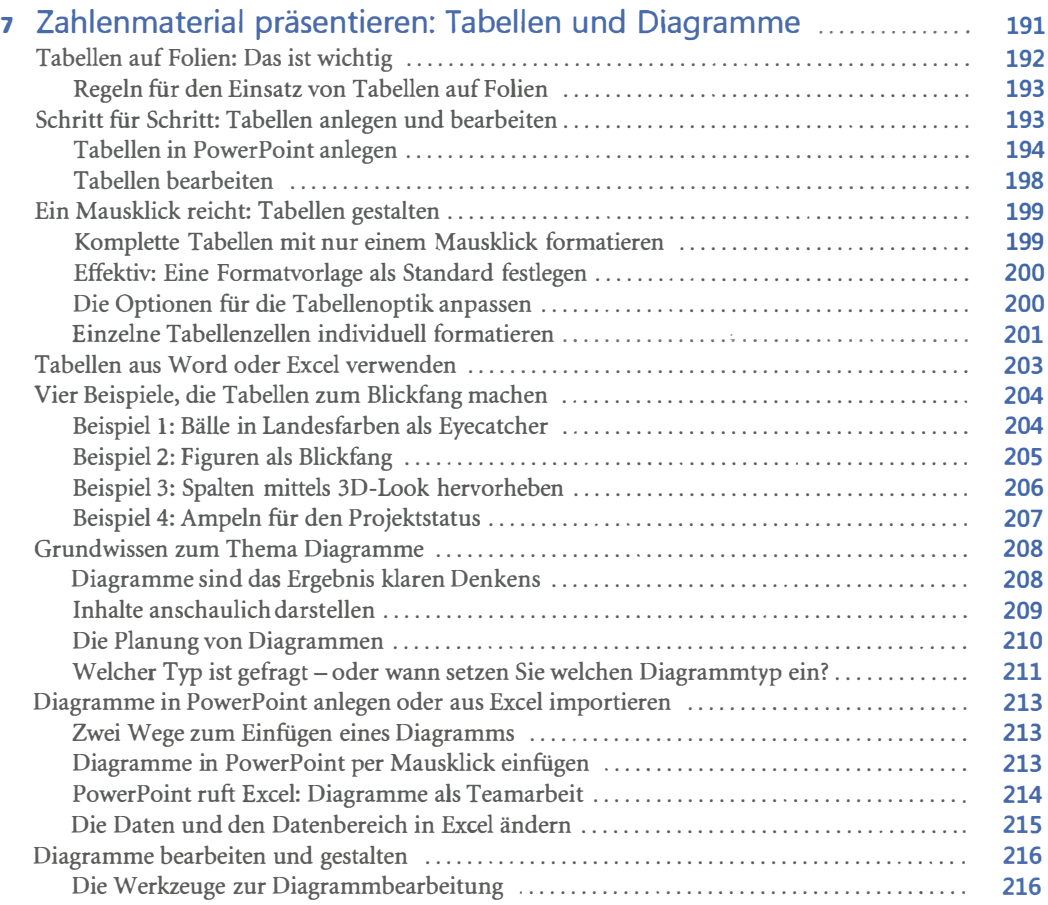

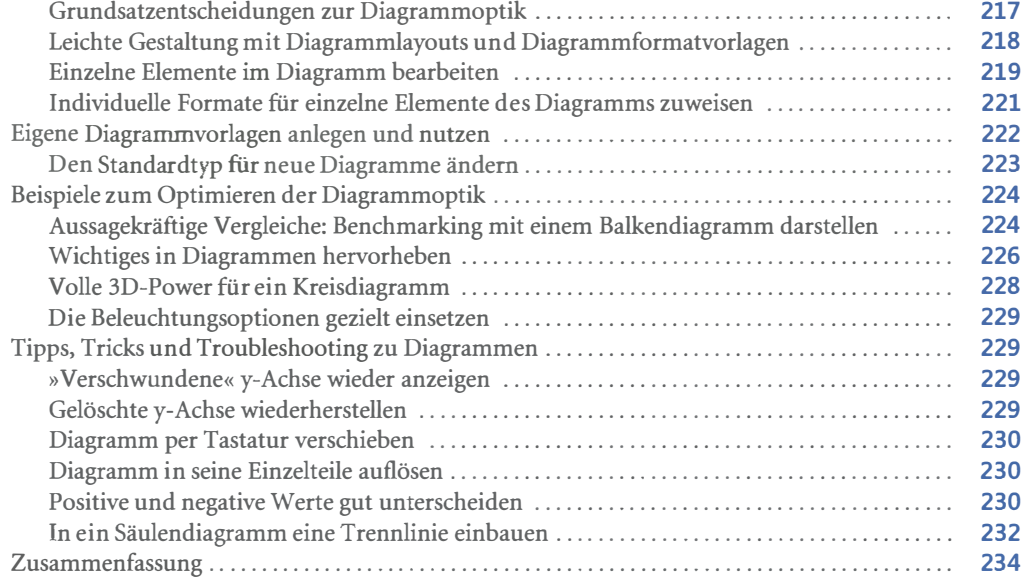

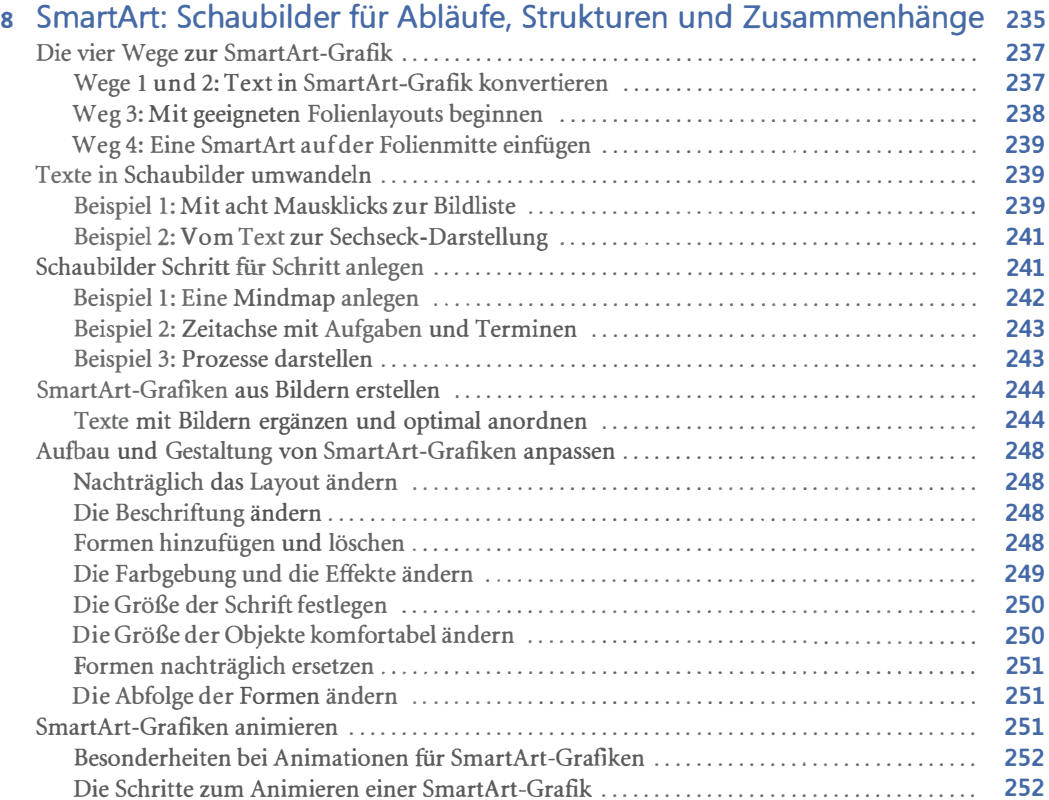

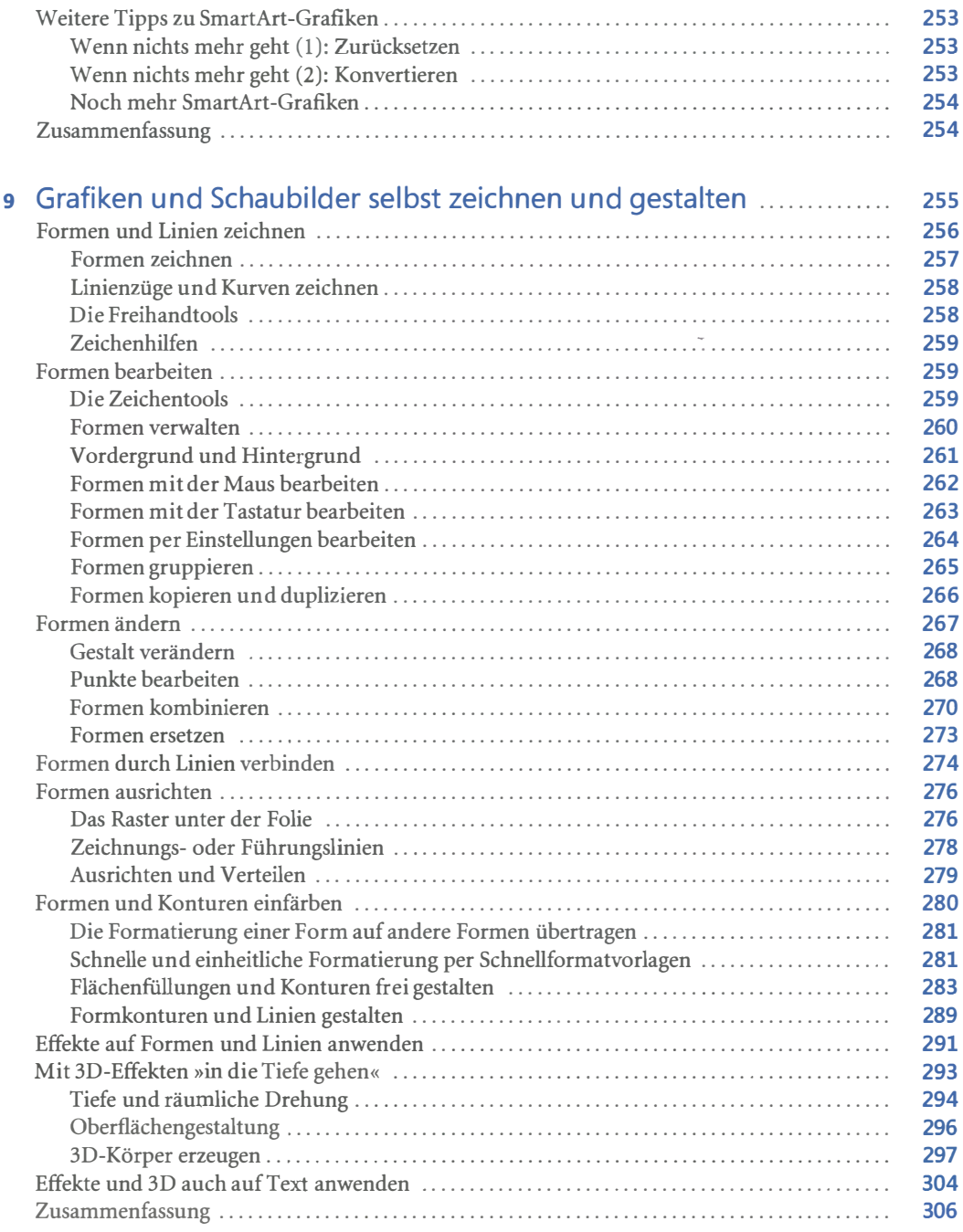

## Teil C<br>Präcentieren

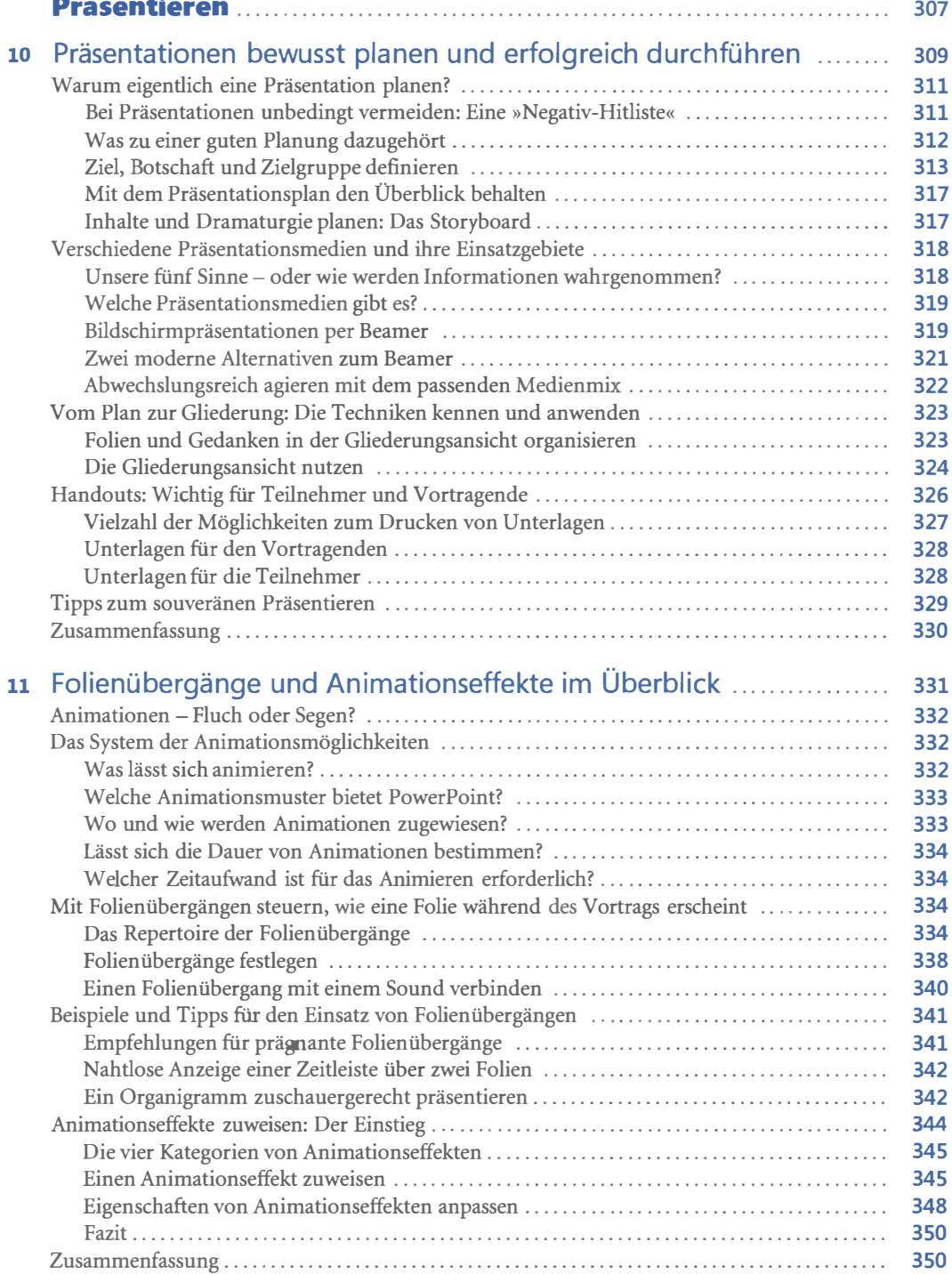

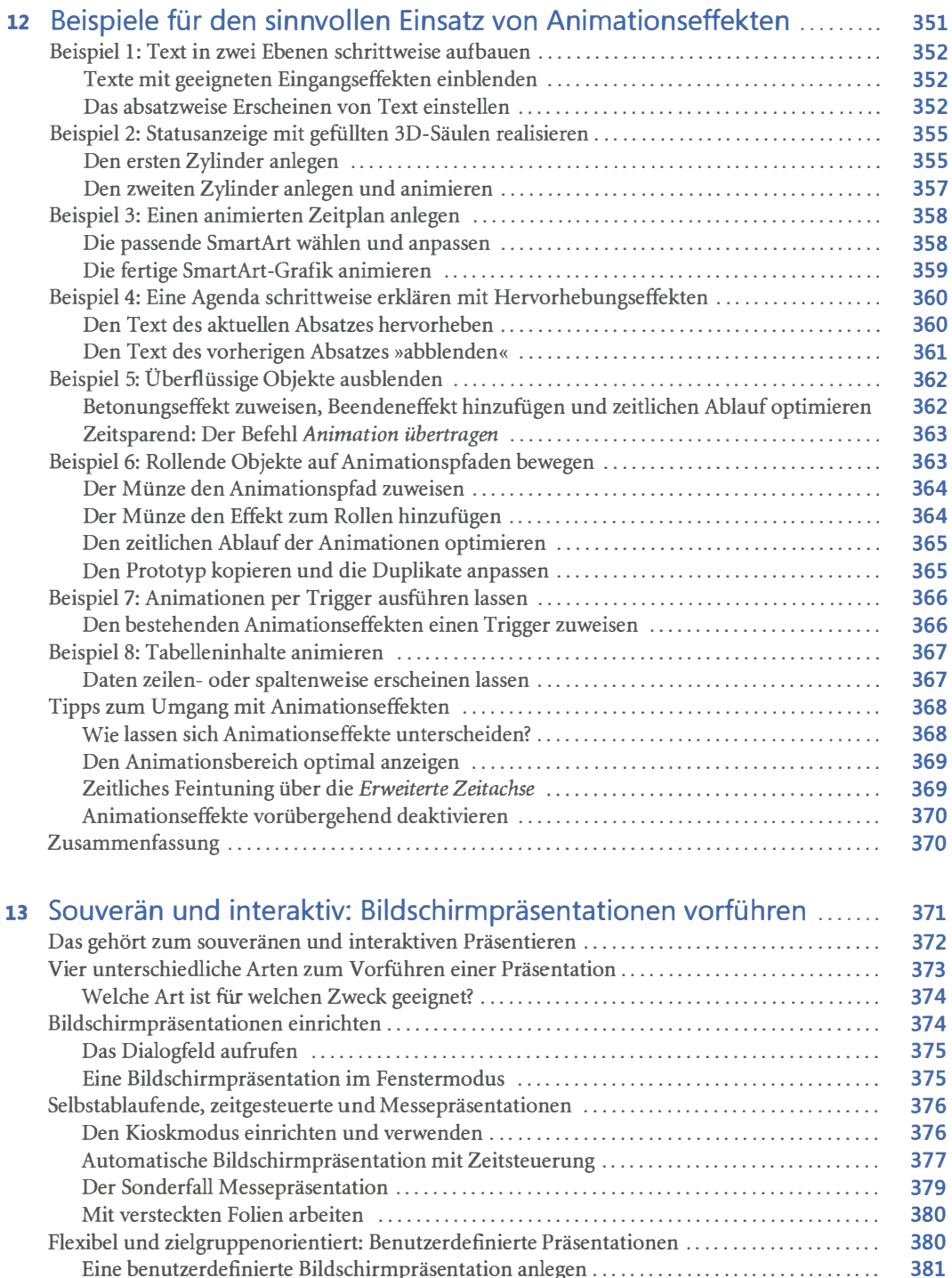

Eine benutzerdefinierte Bildschirmpräsentation anlegen .............................. . Eine benutzerdefinierte Bildschirmpräsentation vorführen ........................... .

382

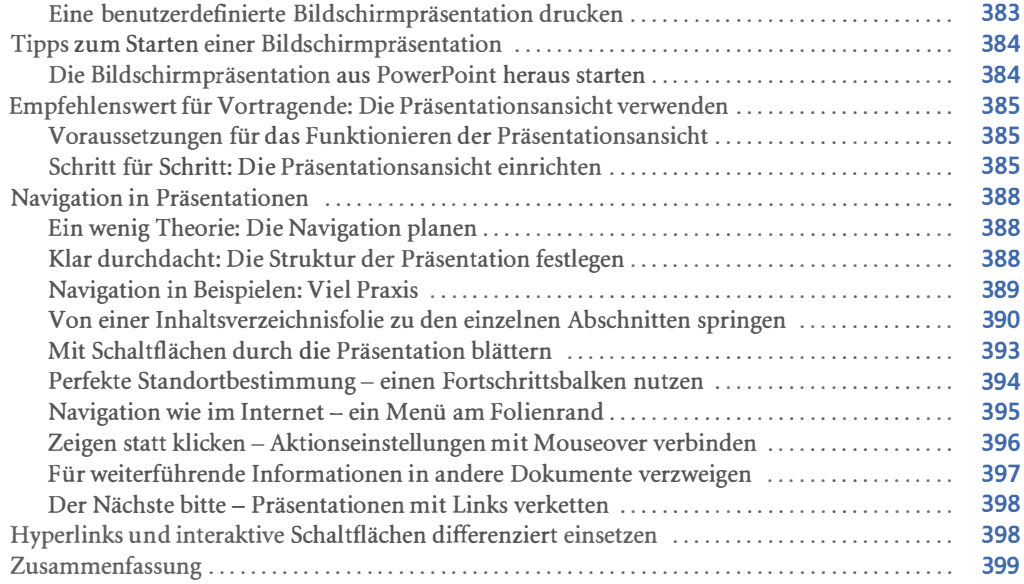

#### Teil D Multimedia 401

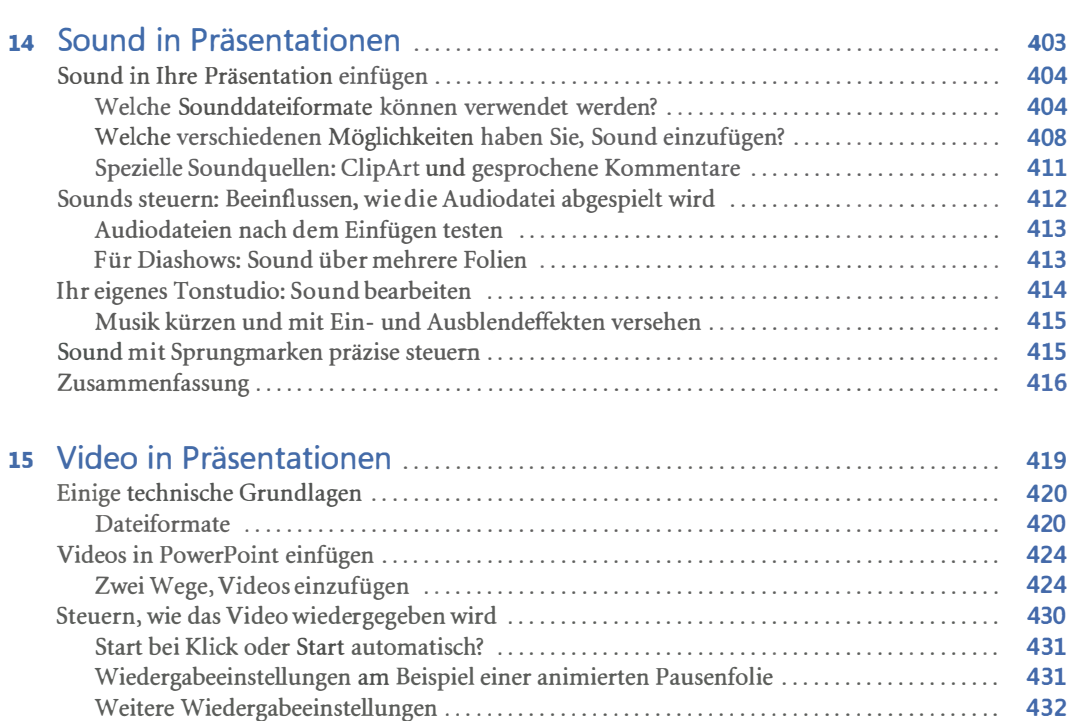

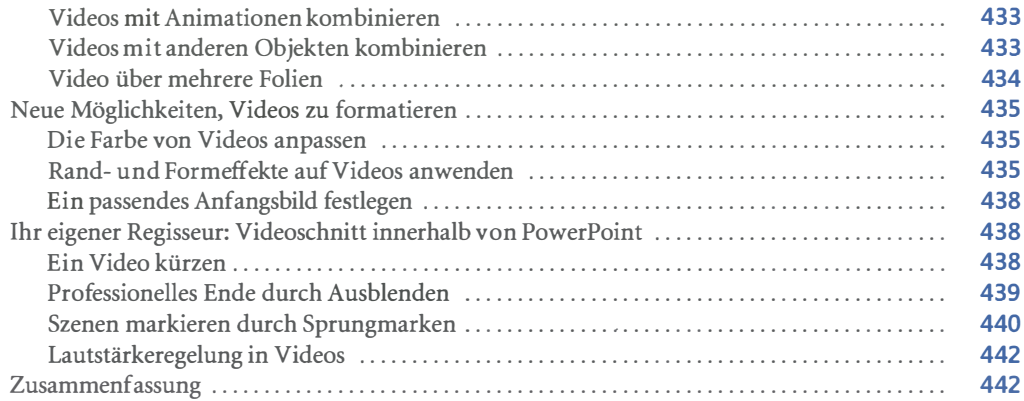

### Teil E

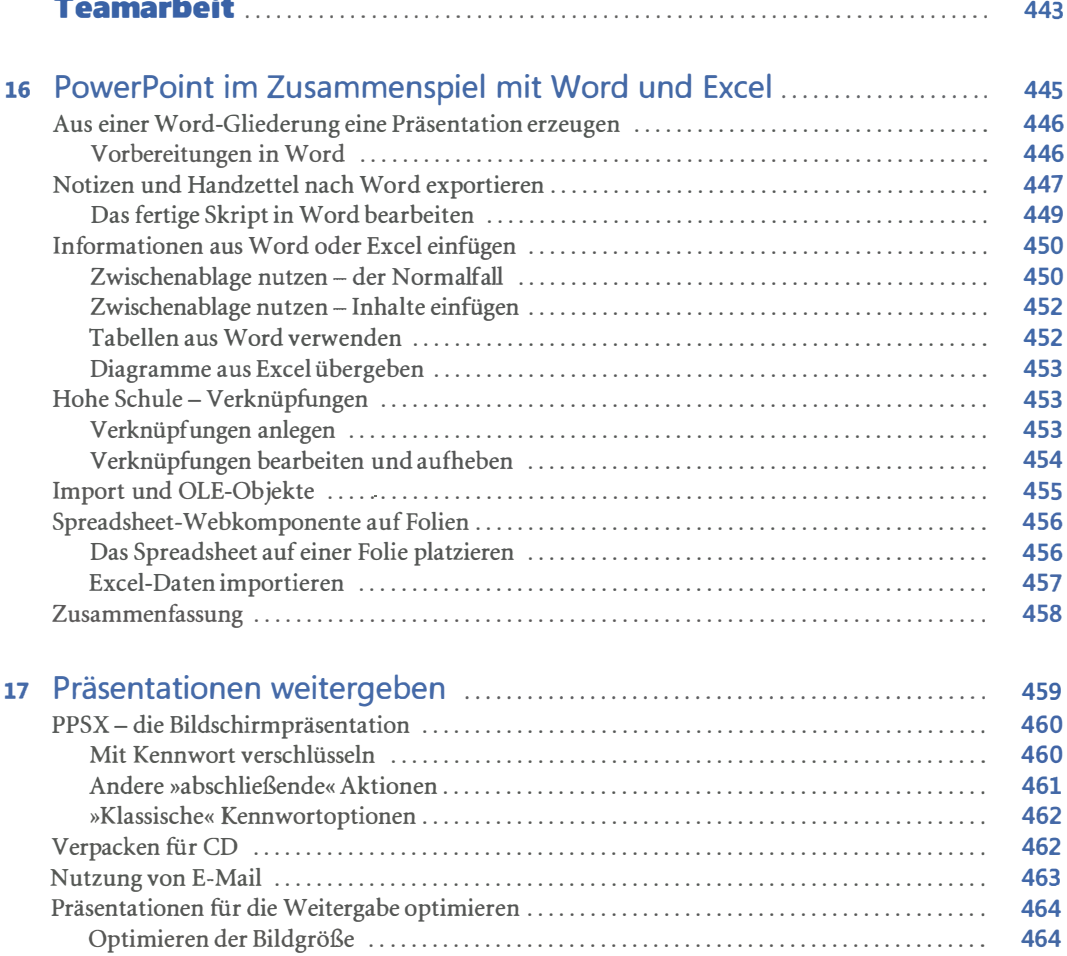

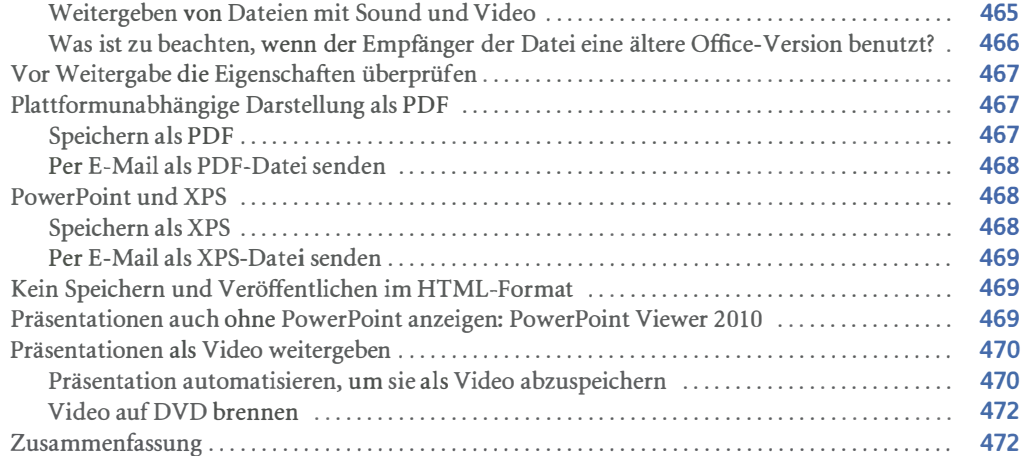

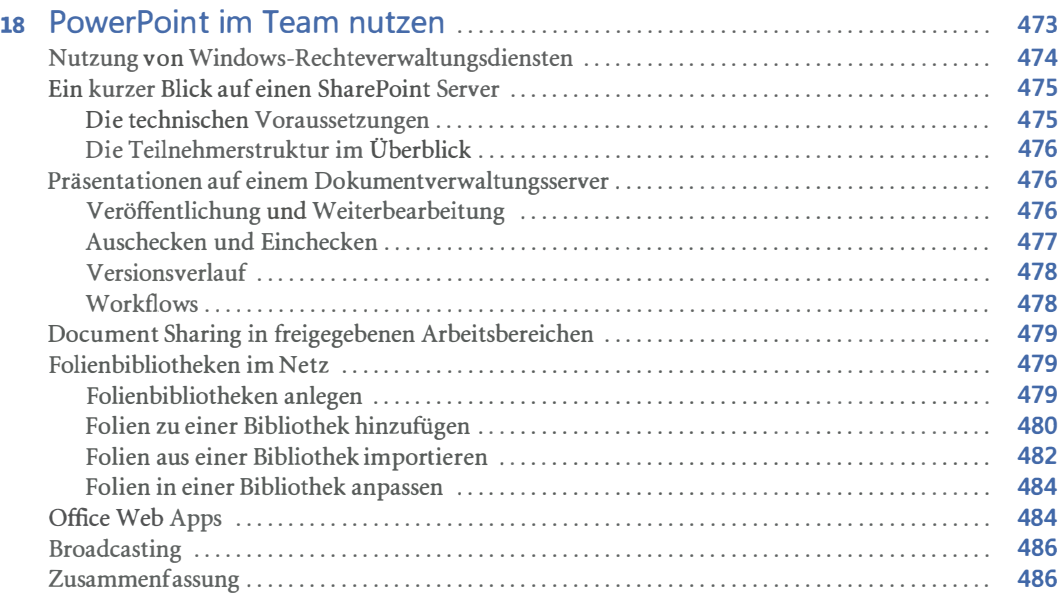

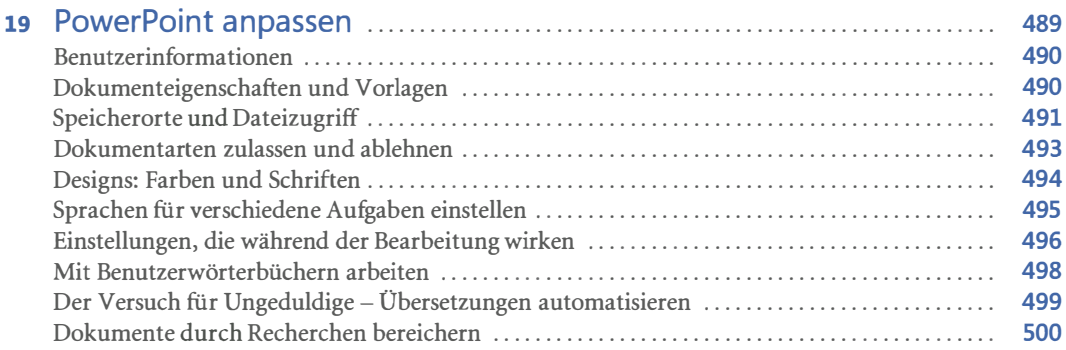

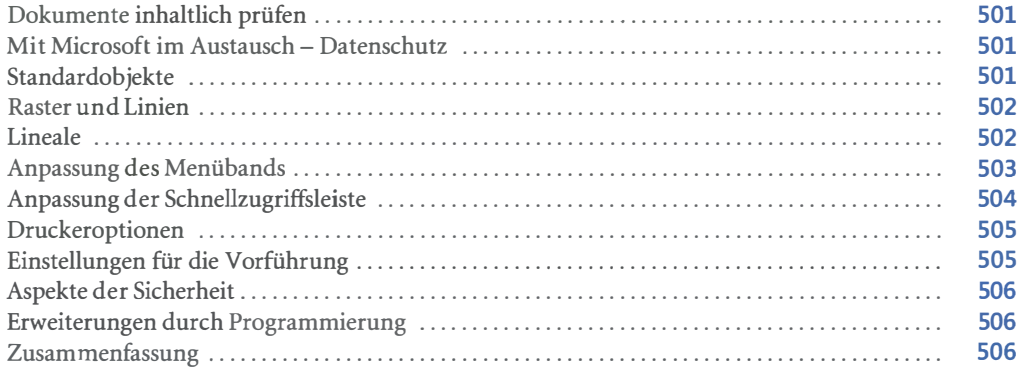

### Teil F

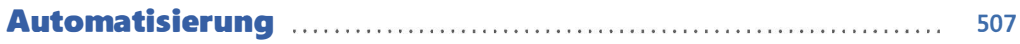

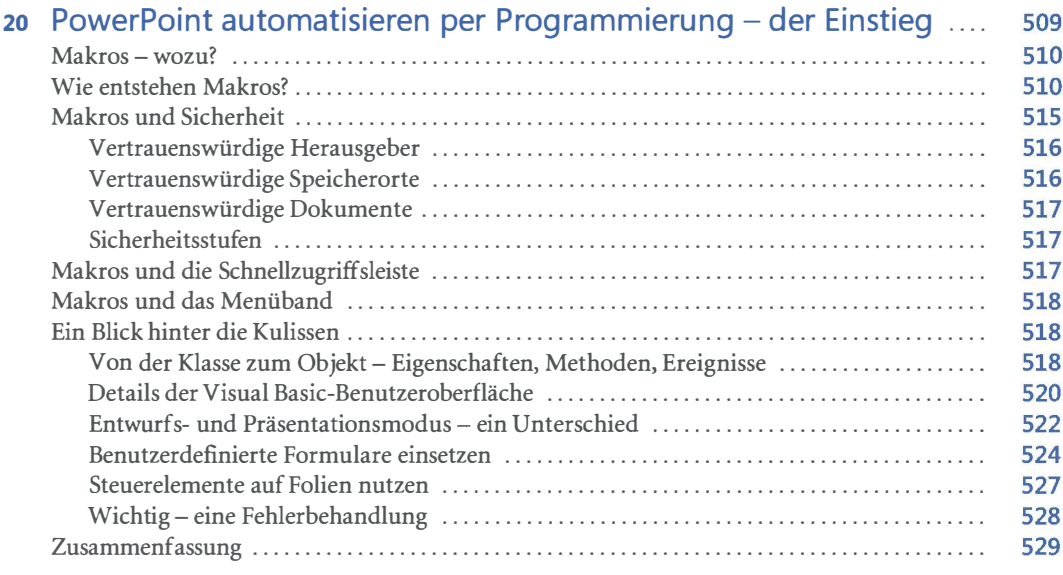

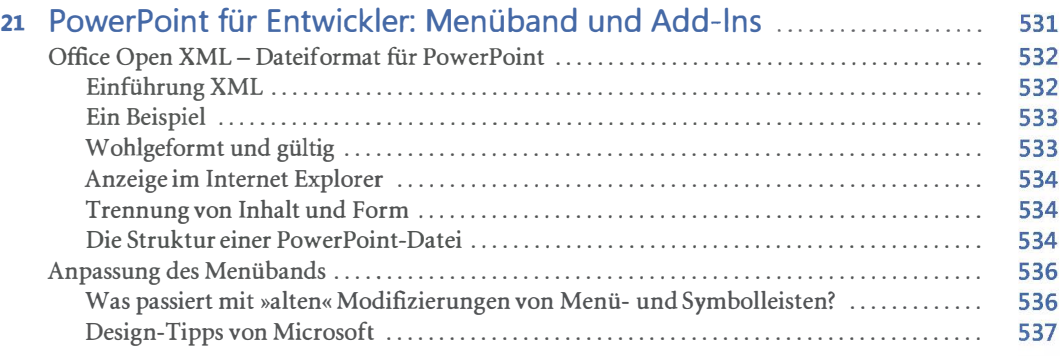

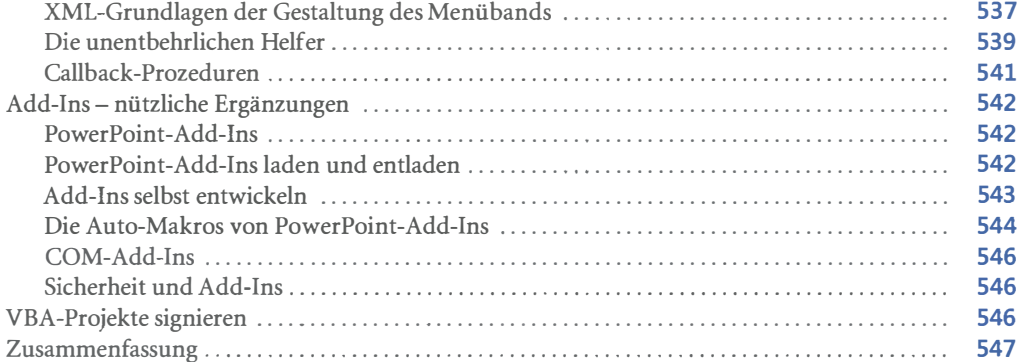

### Teil G

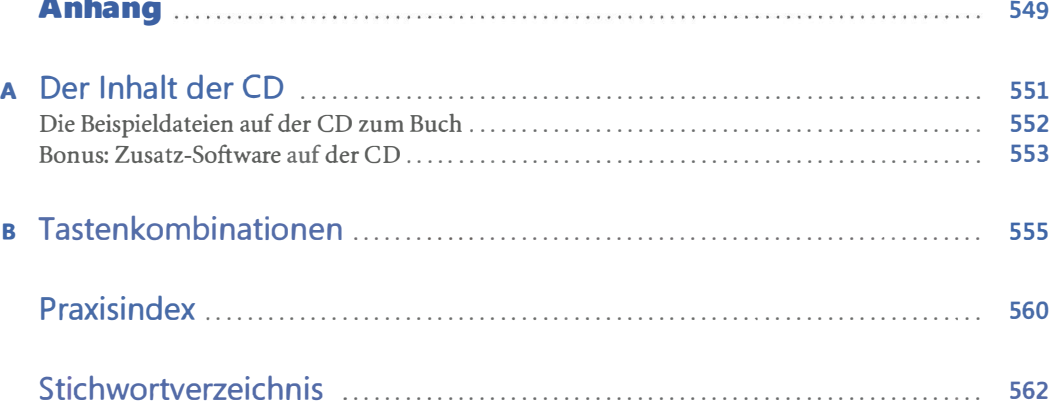